## **Исследование теплодинамических систем параметров процесса литья в металлическую форму**

Студент гр. 621271, Раев А.В. Научный руководитель – Вальтер А.И. Тульский государственный университет г. Тула

Технология компьютерного моделирования литейных процессов - современное средство в разработке литейной технологии. Каждый расчет - это пробная заливка требуемой детали, но за меньшее время при незначительной стоимости. Требуются меньшие затраты на производство, чтобы оценить, качество получаемой отливки.

Моделирование литейных процессов в (СКМ ЛП) «Полигон Софт» производиться в следующем порядке: создание модели отливки; создание модели литниковопитающей системы (ЛПС); генерация конечно-элементной сетки по созданным моделям; задание температуры металла, температуры формы, способа заливки, условия охлаждения формы и т.п.; подбор теплофизических свойств металла и других материалов; расчет процесса заполнения формы металлом; расчет процесса затвердевания отливки; изучение результатов моделирования, внесение изменений в конструкцию ЛПС, изменение параметров технологического процесса.

На кафедре СЛиТКМ в системе (СКМ ЛП) «Полигон Софт» был смоделирован процесс изготовления автомобильного поршня, литьем под давлением в металлическую форму. Моделирование проходило в несколько этапов. На первом этапе была создана трехмерная модель автомобильного поршня на базе конструкторского чертежа. Затем модель была импортирована в систему (СКМ ЛП) «Полигон Софт».

Поршень - одна из важнейших деталей двигателя внутреннего сгорания. Он передает энергию сгорания топлива через палец и шатун коленчатому валу. Он вместе с кольцами уплотняет цилиндр от попадания продуктов сгорания в картер. Во время работы на поршень действуют высокие механические и тепловые нагрузки.

Для изготовления поршней в основном используют силумины - алюминиевые сплавы, реже серый или ковкий чугун, а также композиционные материалы. Алюминиевые сплавы имеют малую плотность, что позволяет снизить массу поршня и, следовательно, уменьшить инерционные нагрузки на элементы цилиндропоршневой группы. К положительным качествам алюминиевых сплавов следует отнести малые значения коэффициента трения в паре с чугунными или стальными гильзами. [1]

Процесс формирования отливки происходит при интенсивном отводе теплоты от расплавленного металла, от затвердевающей и охлаждающейся отливки к массивному металлическому кокилю, что обеспечивает более высокие плотность металла и механические свойства, чем у отливок, полученных в песчаных формах. [2]

Для создания геометрической модели отливки в СКМ ЛП "Полигон Софт" применяется программа «Пифагор». Принцип работы программы заключается в том, что любой двумерный геометрический объект при построении разбивается на геометрические «примитивы» - отрезки прямых и дуги. Собственно программа и является редактором «примитивов» и предоставляет широкие возможности для оперирования этими объектами. Кроме того, в программе предусмотрен достаточно мощный аппарат для просмотра получаемых изображений - увеличение и уменьшение объектов в широких пределах, увеличение выделенной области экрана, возврат к предыдущему и т.п.

Расчет процесса затвердевания происходит в модуле встроенном в систему и называемый методом «Фурье» В основу его входит метод расчета теплопроводности (с помощью метода конечных элементов) по закону Фурье.

Результаты расчета процесса затвердевания в системе (СКМ ЛП) "Полигон Софт" приводятся в виде таблицы (табл. 1). Таблица представляет собой значение расчетной функции в каждом узле конечно-элементной сетки. По табличным данным приводится график процесса затвердевания (рис. 1.)

| таблица т – данные для построения графика теплопроводности |  |  |     |     |      |     |  |     |     |
|------------------------------------------------------------|--|--|-----|-----|------|-----|--|-----|-----|
| Время от конца заливки, с                                  |  |  | 40  |     | 66.5 | 80  |  |     | 120 |
| Температура в отливке, °C   565   510                      |  |  | 455 | 400 | 345  | 290 |  | 180 |     |

Таблица 1 – Данные для построения графика теплопроводности

Расчет раковин, макропористости и микропористости (формируется в условиях недостатка питания в зонах, расположенных выше уровня зеркала расплава), основан на вычислении объемной усадки и расчета движения зеркала расплава в каждой изолированной области питания. Метод вычисления используемый в системе (СКМ ЛП) "ПолигонСофт" это метод трёх критических точек. Точка начала линейной усадки P1, точка прекращения гравитационного течения жидкости P2, точка полного перекрытия междендритных каналов P3.

По данным изменения жидкой фазы от времени заливки можно построить график (рис 2), данные берем из таблицы 2.

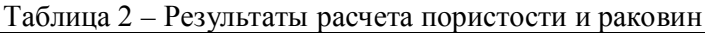

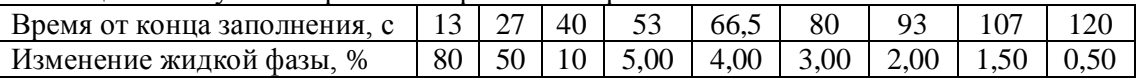

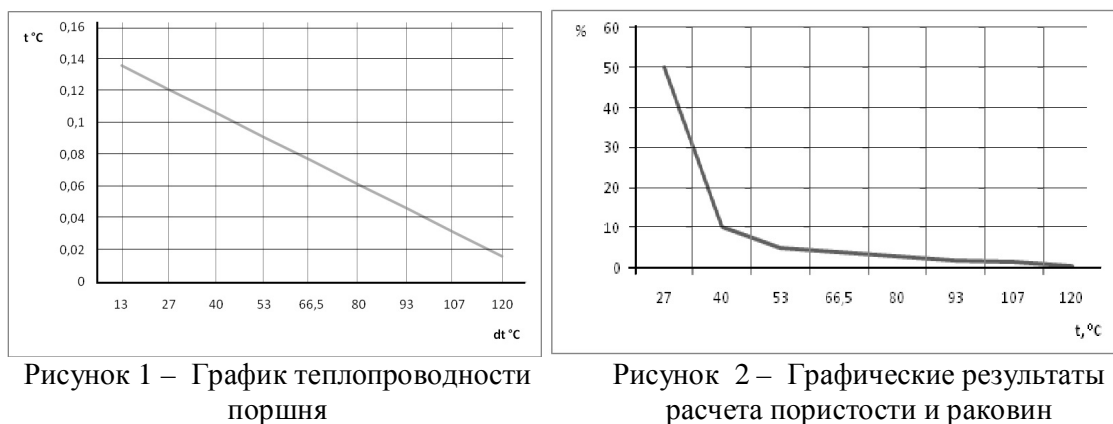

расчета пористости и раковин

Для расчета деформаций отливки в процессе затвердевания и для прогноза кристаллизационных трещин используют интегрированную в систему программу «Гук».

Результаты расчета приводятся в виде таблицы, графы которой отражают значения максимальной деформации для текущего момента времени и максимальную деформацию за все прошедшее время (и то и другое для интервала затвердевания), напряжения при максимальной деформации, максимальную и минимальную температуры в отливке, температуры ликвидуса и солидуса, предельно допустимую деформацию.

## **Литература:**

1. Золоторевский В. С. Металловедение литейных алюминиевых сплавов/ Золоторевский В. С Белов Н. А. - М.: МИСиС, 2005. 376 с.

2. Литье под давлением. /Под ред. А. К. Белопухова. М.: Машиностроение, 1975. 400 с. с ил.